## **ПЕРВОЕ ВЫСШЕЕ ТЕХНИЧЕСКОЕ УЧЕБНОЕ ЗАВЕДЕНИЕ РОССИИ**

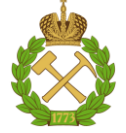

### **МИНИСТЕРСТВО НАУКИ И ВЫСШЕГО ОБРАЗОВАНИЯ РОССИЙСКОЙ ФЕДЕРАЦИИ федеральное государственное бюджетное образовательное учреждение высшего образования САНКТ-ПЕТЕРБУРГСКИЙ ГОРНЫЙ УНИВЕРСИТЕТ**

**СОГЛАСОВАНО**

**УТВЕРЖДАЮ**

**\_\_\_\_\_\_\_\_\_\_\_\_\_\_\_\_\_\_\_\_\_\_**

\_\_\_\_\_\_\_\_\_\_\_\_\_\_\_\_\_\_\_\_\_\_\_\_\_ **Руководитель ОПОП ВО доцент Мустафин М.Г.**

**Проректор по образовательной деятельности Д.Г. Петраков**

# **РАБОЧАЯ ПРОГРАММА УЧЕБНОЙ ПРАКТИКИ УЧЕБНАЯ ПРАКТИКА - ПРОЕКТНО-ТЕХНОЛОГИЧЕСКАЯ ПРАКТИКА - ТРЕТЬЯ УЧЕБНАЯ ПРАКТИКА ПО ГЕОДЕЗИИ**

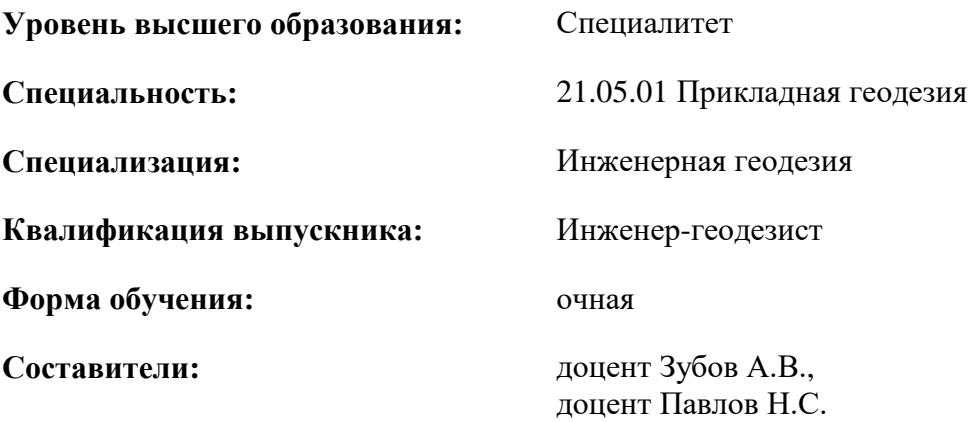

Санкт-Петербург

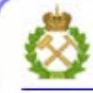

ДОКУМЕНТ ПОДПИСАН УСИЛЕННОЙ КВАЛИФИЦИРОВАННОЙ<br>ЭЛЕКТРОННОЙ ПОДПИСЬЮ

Ceprindinizar: 00F3 503F 985D 6537 76D4 6643 BD9B 6D2D IC Бертификат: 0023 3031 3031 8 037 7024 0043<br>Владелец: Пашкевич Наталья Владимировна<br>Действителен: с 27.12.2022 по 21.03.2024

**Рабочая программа** Учебная практика - Проектно-технологическая практика - Третья учебная практика по геодезии:

- в соответствии с требованиями ФГОС ВО по специальности «21.05.01 Прикладная геодезия», утвержденного приказом Минобрнауки России № 944 от 11.08.2020 г.;

- на основании учебного плана специалитета по специальности «21.05.01 Прикладная геодезия» специализация «Инженерная геодезия».

Составитель

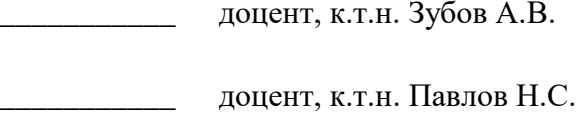

**Рабочая программа рассмотрена и одобрена** на заседании кафедры инженерной геодезии от 31.01.2022 г., протокол № 8.

Заведующий кафедрой

д.т.н., зав. кафедрой ИГ Мустафин М.Г.

#### **Рабочая программа согласована:**

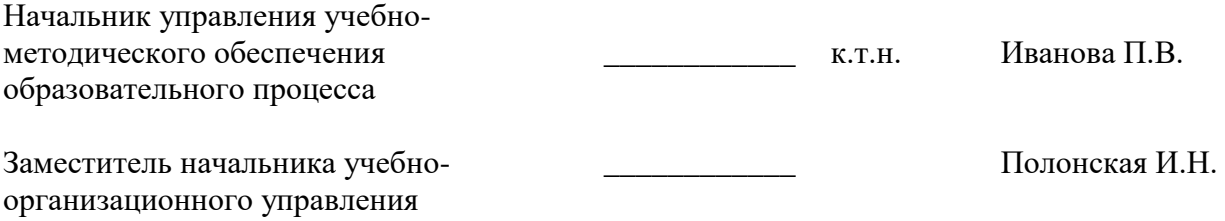

## **1. ОБЩАЯ ХАРАКТЕРИСТИКА ПРАКТИКИ**

#### **1.1. Вид, тип практики**

*Учебная практика, проектно-технологическая практика.*

#### **1.2. Формы проведения практики**

Форма проведения практики – дискретно – по периодам проведения практики – чередование в календарном учебном графике периодов учебного времени для проведения практики с периодом учебного времени для проведения теоретических занятий.

#### **1.3. Место и время проведения практики**

*Место проведения практики (основной этап):*

*- специализированный полигон для проведения геодезических и геофизических практик (Учебная база «Кузьмолово» по адресу: Ленинградская область, Всеволожский район, в районе дер. Сярьги).*

*Местом проведения заключительного этапа практики является специализированная лаборатория кафедры инженерной геодезии Горного университета.* 

### **2. МЕСТО ПРАКТИКИ В СТРУКТУРЕ ОПОП ВО**

*Учебная практика - Проектно-технологическая практика - Третья учебная практика по геодезии* относится к обязательной *части* Блока 2 «Практики» основной профессиональной образовательной программы по специальности «*21.05.01 Прикладная геодезия*».

Место практики в структуре ОПОП ВО – *6* семестр. Объем практики – *9* з.е. *(6 недель)*.

### **3. ПЛАНИРУЕМЫЕ РЕЗУЛЬТАТЫ ОБУЧЕНИЯ ПРИ ПРОХОЖДЕНИИ ПРАКТИКИ, СООТНЕСЕННЫЕ С ПЛАНИРУЕМЫМИ РЕЗУЛЬТАТАМИ ОСВОЕНИЯ ОБРАЗОВАТЕЛЬНОЙ ПРОГРАММЫ**

Процесс прохождения *учебной практики* направлен на формирование следующих компетенций:

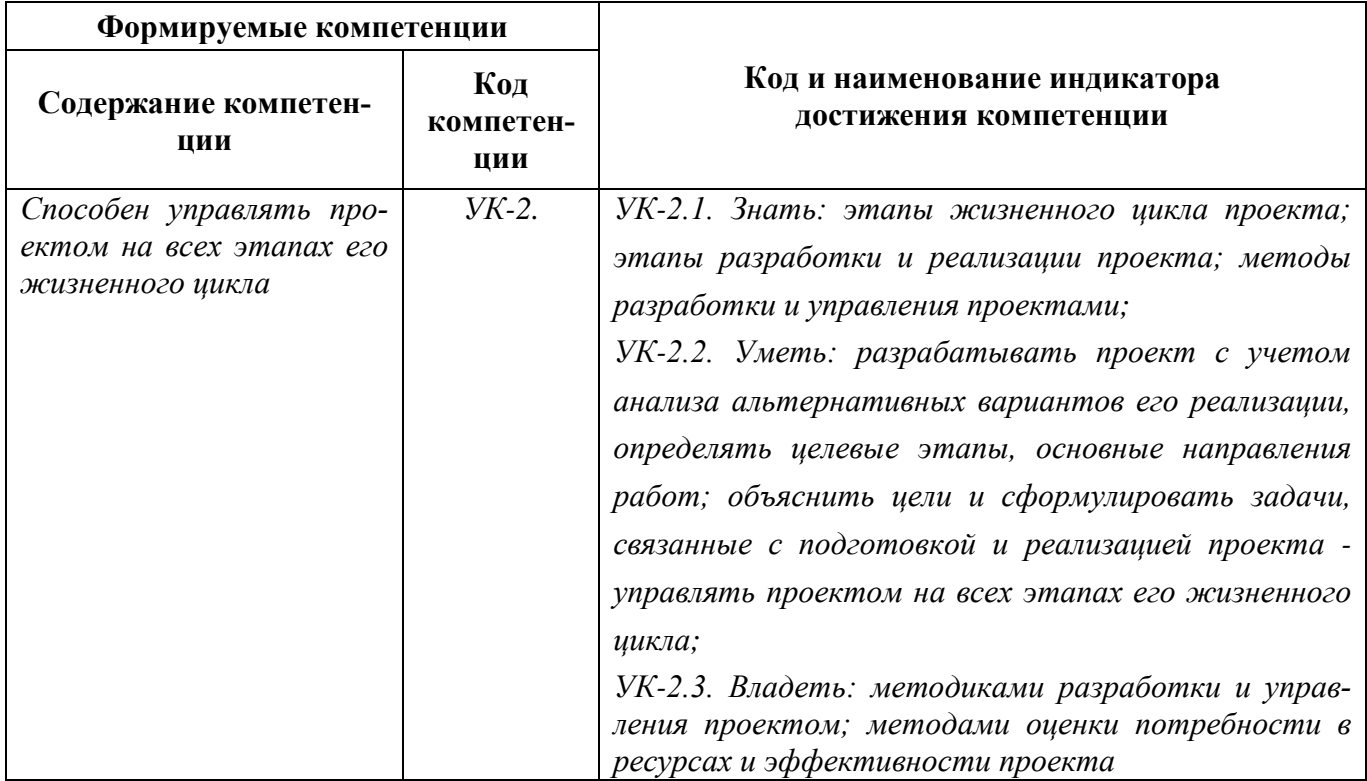

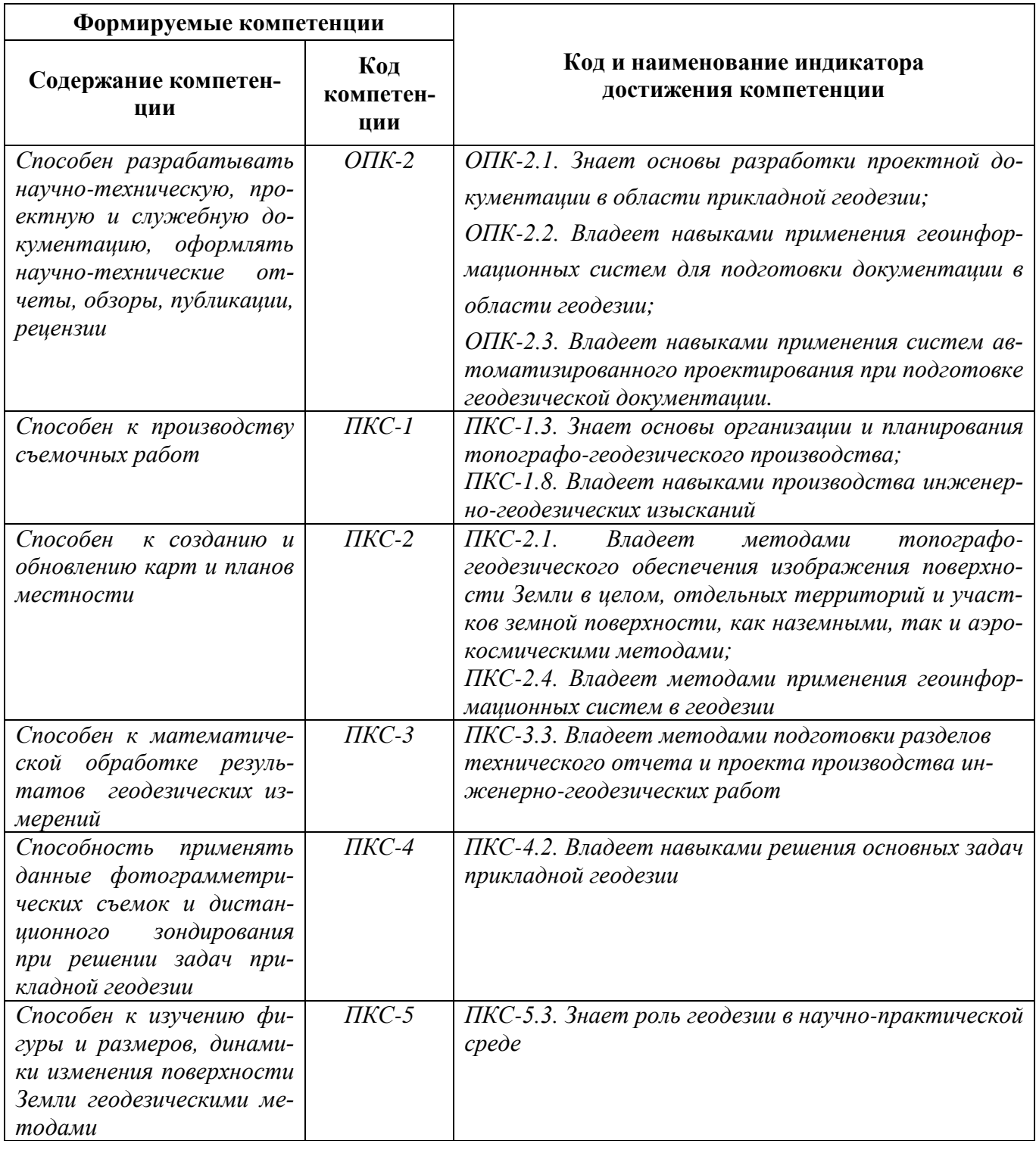

# **4. СТРУКТУРА И СОДЕРЖАНИЕ ПРАКТИКИ**

# **4.1. Объем практики и виды учебной работы**

Общий объём практики составляет *9* зачетных единиц - что составляет *324* ак. часа, 6 недель, вид промежуточной аттестации – *дифференцированный зачет*.

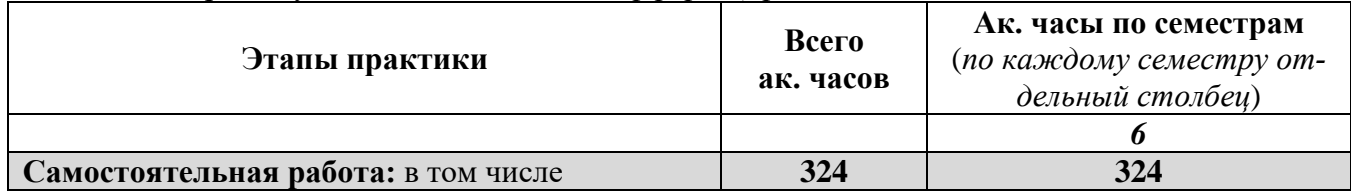

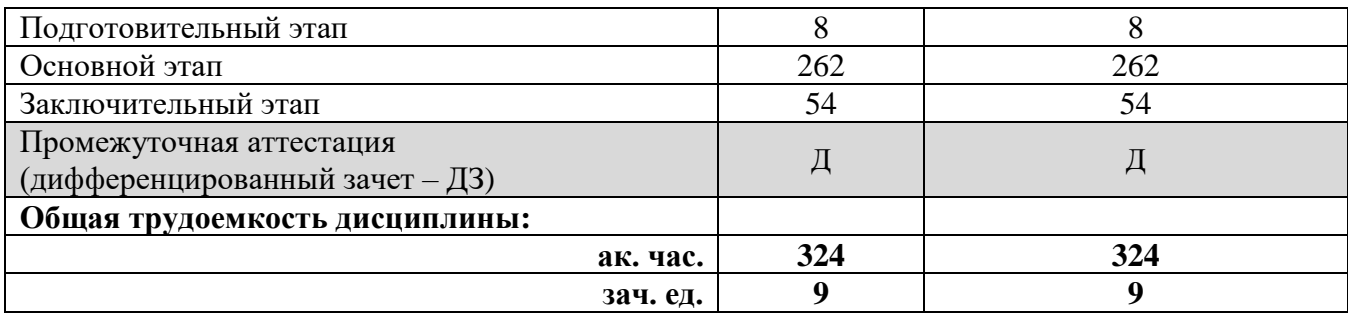

### **4.2 Содержание практики 4.2.1. Содержание разделов практики**

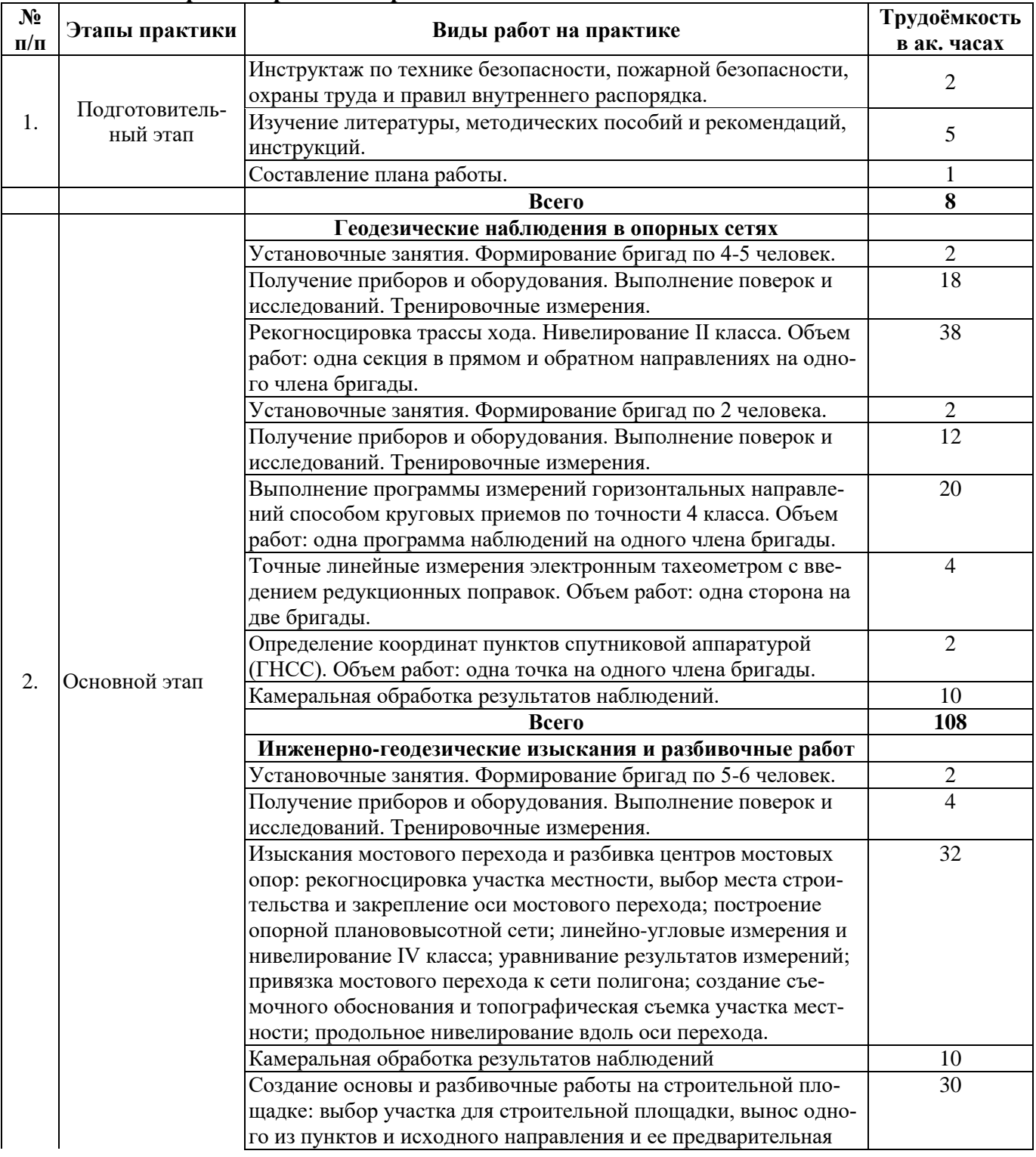

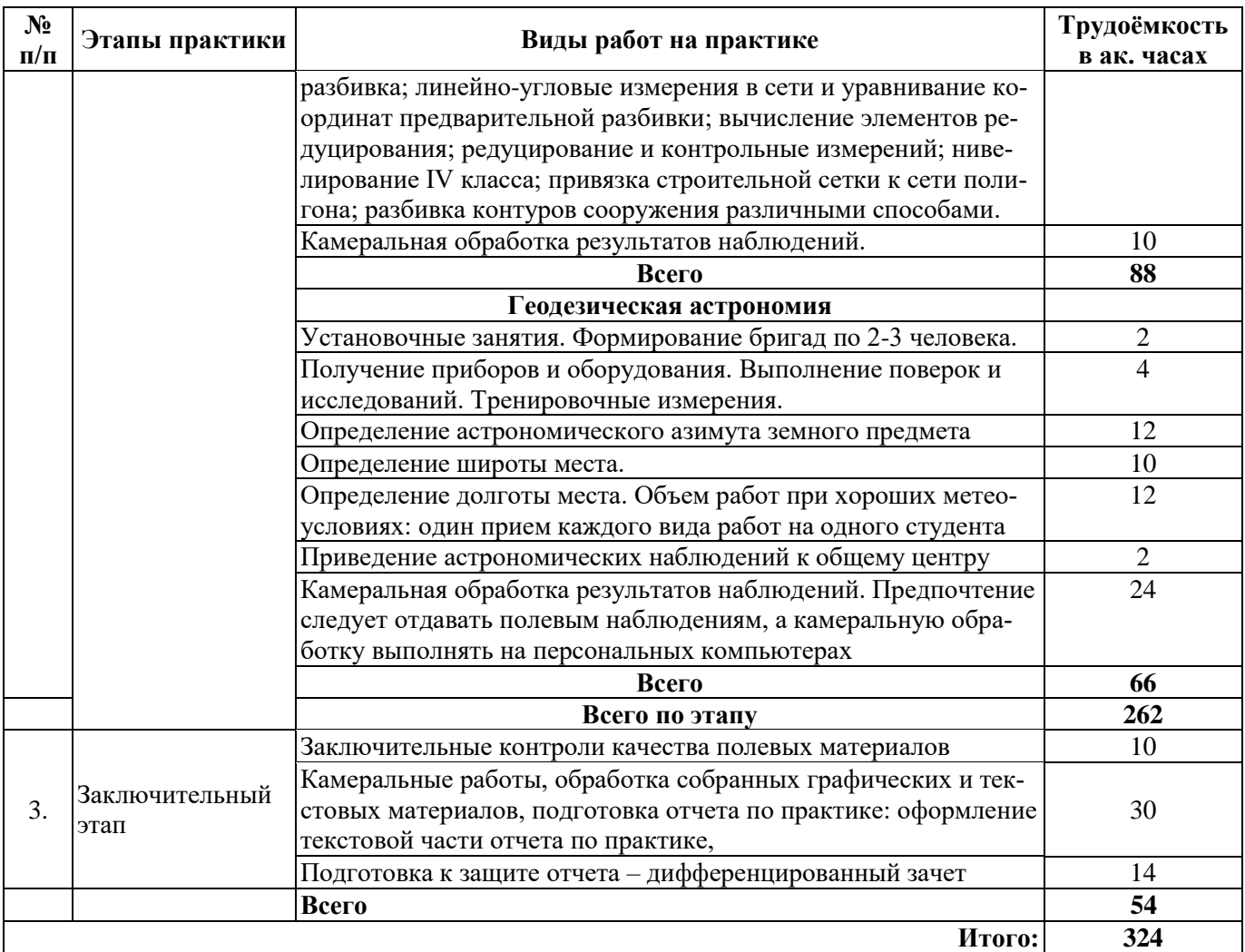

# **5. ФОРМЫ ОТЧЕТНОСТИ ПО ПРАКТИКЕ**

Формой отчетности по результатам прохождения *учебной практики* является отчет по практике.

Промежуточная аттестация по результатам учебной практики проводится в форме *дифференцированного зачета.*

# **5.1. Примерная структура и содержание отчета:**

- 1. Титульный лист
- 2. Содержание
- 3. Введение
- 4. Основная часть:
	- характеристика изучаемого объекта, технологических процессов, работы оборудования и др.;
	- собранные материалы, результаты расчетов, замеров, графические и фотоматериалы, прочее.
- 5. Заключение
- 6. Список использованных источников
- 7. Приложения

# **5.2. Требования по оформлению отчета**

Отчет выполняется в текстовом редакторе MS Word. Шрифт Times New Roman (Cyr), кегль 12 пт, межстрочный интервал полуторный, отступ первой строки – 1,25 см; автоматический перенос слов; выравнивание – по ширине.

Используемый формат бумаги - А4, формат набора 165 × 252 мм (параметры полосы: верхнее поле – 20 мм; нижнее – 25 мм; левое – 30 мм; правое – 15 мм).

Стиль списка использованной литературы: шрифт – Times New Roman, кегль 12 пт, обычный. На все работы, приведенные в списке, должны быть ссылки в тексте пояснительной записки отчета.

Иллюстрации: размер иллюстраций должен соответствовать формату набора – не более 165 × 252 мм. Подрисуночные подписи набирают, отступив от тела абзаца 0,5 см, основным шрифтом Times New Roman, кегль 11 пт, обычный.

Объем отчета должен содержать не менее 25-35 страниц печатного текста, включая приложения.

Текст отчёта делят на разделы, подразделы, пункты. Заголовки соответствующих структурных частей оформляют крупным шрифтом на отдельной строке.

Отчет по практике составляется и оформляется в период прохождения практики и должен быть закончен к моменту ее окончания. Отчет проверяется руководителем практики. По результатам защиты выставляется *дифференцированный зачет*.

### **6. ОЦЕНОЧНЫЕ СРЕДСТВА ДЛЯ ПРОВЕДЕНИЯ ПРОМЕЖУТОЧНОЙ АТТЕСТАЦИИ**

К защите отчета по *проектно-технологической практике* допускаются студенты, выполнившие программу практики и представившие в установленные сроки подготовленные материалы.

Защита отчета проводится в форме собеседования по темам и разделам практики. Собеседование позволяет выявить уровень знаний обучающегося по проблематике *проектнотехнологической практики,* степень самостоятельности студента в выполнении задания.

Защита отчета происходит в *учебной аудитории Горного университета*. Обучающийся может подготовить краткое выступление на 3-5 минут, в котором представит результаты проделанной работы. Если работа была проделана коллективом авторов, то она представляется всеми участниками. После выступления обучающийся (коллектив авторов), при необходимости, отвечает (отвечают) на заданные вопросы.

При оценивании проделанной работы принимаются во внимание посещаемость практики, качество представленного отчета, защиты отчета и ответов на вопросы.

По результатам аттестации выставляется дифференцированный зачет.

### **6.1. Типовые контрольные вопросы, необходимые для оценки знаний, умений, навыков и (или) опыта деятельности, характеризующих этапы формирования компетенций**

1. Комплекс полевых поверок высокоточного нивелира и реек.

2. Создание высотной опорной сети методом высокоточного нивелирования.

3. Особенности высокоточного нивелирования при наблюдениях за осадкой зданий и сооружений.

4. Комплекс полевых поверок высокоточного теодолита.

5. Применение высокоточных угловых измерений при наблюдениях за деформациями.

6. Описать комплекс топографическо-геодезических работ при изысканиях мостового перехода.

7. Какими методами может создаваться опорная планово-высотная сеть при строительстве моста?

8. Как накапливалась полевая информация в электронных приборах и как передавалась в специализированные компьютерные программы?

9. По каким параметрам (критериям) можно судить о качестве произведенных работ при создании опорных сетей?

10. Какие программные продукты использовались при создавался топографического плана вдоль оси мостового перехода?

11. Описать комплекс геодезических работ на начальной стадии строительства?

12. Какими электронными приборами создавалась опорная планово-высотная сеть на строительной площадке?

13. Опишите технологию редуцирования точек опорной плановой сети в проектное положение.

14. Какими способами можно вынести вершину угла сооружения в проектное положение?

15. Как контролировались процессы создания опорной плановой сети и выноса вершин углов зданий (контрольные измерения)?

16. Каковы требования по технике безопасности при проведении астрономических наблюлений Солнца?

17. Каковы наиболее благоприятные условия определения широты места по наблюдениям высоты Солнца?

18. Каковы наиболее благоприятные условия определения долготы места по наблюдениям высоты Солнца?

19. Какова точность определения азимута земного предмета по часовым углам Солнца?

20. Какие компьютерные программы использовались при обработке астрономических наблюлений?

### **6.2. Описание шкалы и критериев оценивания для проведения промежуточной аттестации в форме защиты отчета (дифференцированный зачет)**

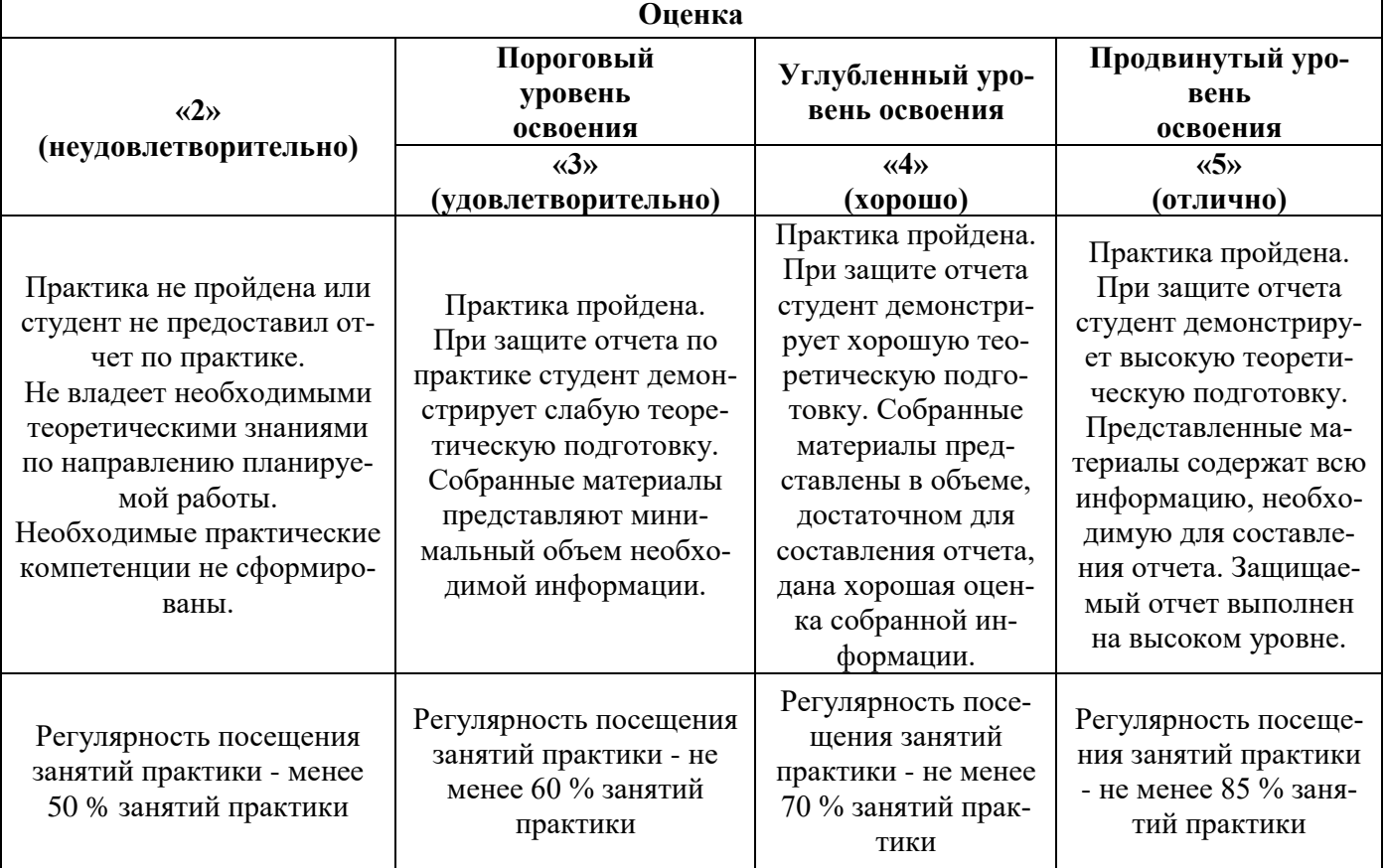

# **7. УЧЕБНО-МЕТОДИЧЕСКОЕ И ИНФОРМАЦИОННОЕ ОБЕСПЕЧЕНИЕ, НЕОБХОДИМОЕ ДЛЯ ПРОВЕДЕНИЯ ПРАКТИКИ:**

## **7.1. Рекомендуемая литература 7.1.1. Основная литература**

1. Инженерная геодезия [Электронный ресурс] : учебник / М. Г. Мустафин [и др.]. - СПб. :  $\Gamma$ орн. Ун-т, 2016. - 337 с. http://irbis.spmi.ru/jirbis2/index.php?option=com\_irbis&view=irbis&Itemid=108&task=set\_stati c\_req&bns\_string=NWPIB,ELC,ZAPIS&req\_irb=<.>I=26%2E1%2F%D0%98%2062%2D3632  $45520 \leq z$ 

2. Пандул И.С. Геодезическая астрономия применительно к решению инженерногеодезических задач [Электронный ресурс]/ Пандул И.С.– Электрон. текстовые данные.– СПб.: Политехника, 2016.– 325 c. http://www.bibliocomplectator.ru/book/?id=59490 3. Пандул И.С. Геодезические работы при изысканиях и строительстве гидротехнических сооружений: Учеб. пособие / СПб., Политехника, 2008.

## **7.1.2. Дополнительная литература**

1. Ассур В.Л. Руководство по летней геодезической и топографической практике / В.Л. Ассур, М.М. Муравин // Учебное пособие для техникумов. М., Недра, 1983.

2. Геодезические работы при строительстве мостов/ В.А. Коугия, В.В. Грузинов, О.Н. Малковский, В.Д. Петров – М.: Недра, 1986.

3. Инструкция по нивелированию I, II, III и IV классов / Федеральная служба по геодезии и картографии России. - М.: Картгеоцентр-Геоиздат, 2004.

4. Инструкция по топографической съемке в масштабах 1:5 000, 1:2 000, 1:1 000 и 1:500 – М.: Недра. 1989.

5. Наставление по изысканиям и проектированию железнодорожных и автодорожных мостовых переходов через водотоки / ЦНИИС Минтрансстроя. М., Транспорт, 1972.

6. Пандул И.С. Геодезическая астрономия. Определение долгот пунктов и азимутов: Учеб пособие / И.С. Пандул. Санкт-Петербургский государственный горный институт (технический университет). СПб, 2007. 73 с.

7. Пандул И.С. Геодезическая астрономия. Широтные определения: Учеб пособие / И.С. Пандул. Санкт-Петербургский государственный горный институт (технический университет). СПб, 2006. 58 с.

8. Правила по технике безопасности на топографо-геодезических работах (ПТБ-88). М., Недра, 1991.

9. СНиП 3.01.03-84. Геодезические работы в строительстве. Государственный Комитет СССР по делам строительства. М:, 1985.

10. СП 126.13330.2012. Геодезические работы в строительстве. Актуализированная редакция СНиП 3.01.03-84. – М.: ОАО «ЦНС» Минрегионразвития РФ, 2011. – 77 с.

## **7.1.3. Учебно-методическое обеспечение**

1. Пандул И.С. Геодезическая астрономия. Определение долгот пунктов и азимутов: Учеб пособие / И.С. Пандул. Санкт-Петербургский государственный горный институт (технический университет). СПб, 2007. 73 с.

2. Пандул И.С. Геодезическая астрономия. Широтные определения: Учеб пособие / И.С. Пандул. Санкт-Петербургский государственный горный институт (технический университет). СПб, 2006. 58 с.

3. Методические указания для самостоятельной работы по дисциплине «Учебная практика – исполнительская практика – – учебная геодезическая практика» . Сост. Н.С. Павлов – Режим доступа http://ior.spmi.ru/system/files/srs/srs\_1543829812.PDF

**7.2. Базы данных, электронно-библиотечные системы, информационно-справочные и поисковые системы**

Библиотека ГОСТов [www.gostrf.com.](http://www.gostrf.com/)

ГИС Ассоциация. Режим доступа: http://www.gisa.ru/

Единое окно доступа к образовательным ресурсам. Строительство. Архитектура. http://www.window.edu.ru «Библиотека›

Европейская цифровая библиотека Europeana:<http://www.europeana.eu/portal>

Журнал «Геопрофи». Режим доступа: http://www.geoprofi.ru/

КонсультантПлюс: справочно-поисковая система [Электронный ресурс]. [www.consultant.ru/](http://www.consultant.ru/)

Каталог образовательных интернет ресурсов http://www.edu.ru/modules.php

Информационно-издательский центр по геологии и недропользованию Министерства природных ресурсов и экологии Российской Федерации - ООО «ГЕОИНФОРММАРК»: <http://www.geoinform.ru/>

Информационно-аналитический центр «Минерал»:<http://www.mineral.ru/>

Мировая цифровая библиотека:<http://wdl.org/ru>

Науки о Земле – Geo-Science. Режим доступа: http://www.geo-science.ru/

Научная электронная библиотека «Scopus»: https://www.scopus.com

Научная электронная библиотека ScienceDirect: http://www.sciencedirect.com

Научная электронная библиотека «eLIBRARY»: https://elibrary.ru/

Портал «Гуманитарное образование»<http://www.humanities.edu.ru/>

Сайт Государственной публичной научно-технической библиотеки России. http://www.gpntb.ru/

Федеральный портал «Российское образование» http://www.edu.ru/

Федеральное хранилище «Единая коллекция цифровых образовательных ресурсов» http://school-collection.edu.ru/

Поисковые системы Yandex, Rambler, Yahoo и др.

Электронно-библиотечная система издательского центра «Лань»: https://e.lanbook.com/books

Электронная библиотека Российской Государственной Библиотеки (РГБ): http://elibrary.rsl.ru/

Электронная библиотека учебников: http://studentam.net

Электронно-библиотечная система «ЭБС ЮРАЙТ»: www.biblio-online.ru.

Электронная библиотечная система «Национальный цифровой ресурс «Руконт»»: http://rucont.ru/

Электронно-библиотечная система http://www.sciteclibrary.ru/

### **8. ПЕРЕЧЕНЬ ИНФОРМАЦИОННЫХ ТЕХНОЛОГИЙ, ИСПОЛЬЗУЕМЫХ ПРИ ПРОВЕДЕНИИ ПРАКТИКИ**

#### **8.1. Информационные технологии применяются на следующих этапах:**

- оформление учебных работ (отчетов, докладов и др.);

- использование информационно-справочного обеспечения: онлайн-словарей, справочников (Википедия, Грамота.ру и др.);

- использование специализированных справочных систем (справочников, профессиональных сетей и др.);

- работа обучающихся в электронной информационно-образовательной среде Горного университета (ЭИОС).

Подготовка материалов, докладов, отчетов выполняется с использованием текстового редактора (Microsoft Оffice Word).

Microsoft PowerPoint – для подготовки презентаций.

#### **8.2. Лицензионное программное обеспечение**

- Microsoft Оffice Word;

- Microsoft Оffice Excel.

# **9. ОПИСАНИЕ МАТЕРИАЛЬНО-ТЕХНИЧЕСКОЙ БАЗЫ, НЕОБХОДИМОЙ ДЛЯ ПРОВЕДЕНИЯ ПРАКТИКИ**

Для проведения установочной конференции, текущего контроля и промежуточной аттестации задействованы специализированные аудитории – компьютерные лаборатории, лаборатории информационных технологий, читальные залы библиотеки Горного университета.

Учебные аудитории для самостоятельной работы обучающихся – специализированные помещения, оснащенные компьютерной техникой, имеющей выход в информационнотелекоммуникационную сеть «Интернет», ЭИОС.